## 文档中心

#### <http://www.h3c.com/cn/> ➡ [支持 ] ➡ [文档与软件 ] ➡ [文档中心 ]

文档中心是新华三为最终用户提供所有产品系列服务性技术资料的知识库。

## 交换机 胶木 新华三产品资料使用宝典 交换机 路由器

各产品栏目中的资料根据款型系列划分,您可以在清单中直接点击进入具体产品的资料栏目。

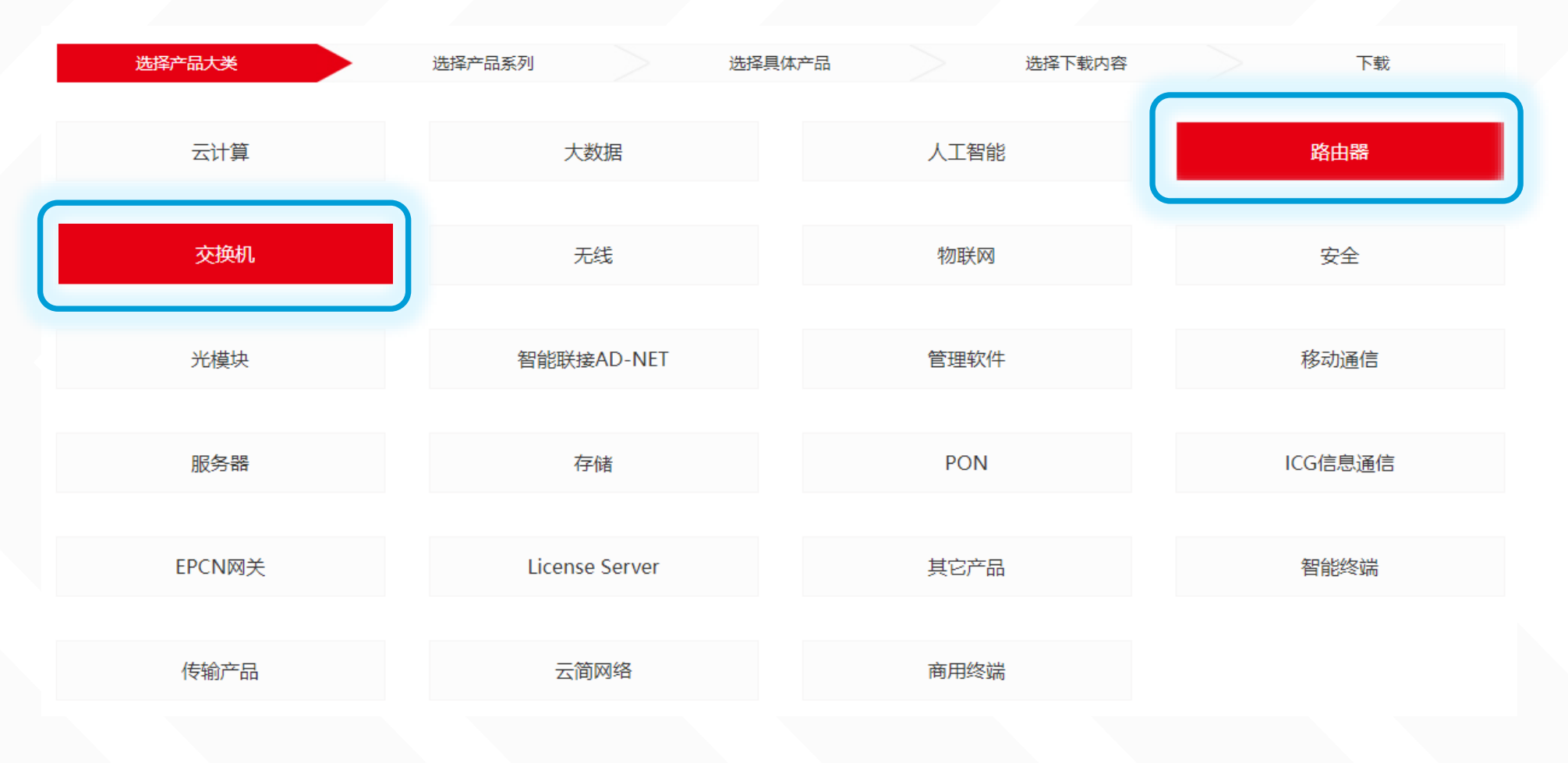

### 快速检索 → 输入产品系列名称的关键字 → 从关键字匹配结果中选择其

快速检索功能为您提供了在产品栏目中快速定位到具体产品资料入口的便捷操作。

#### | 快速检索

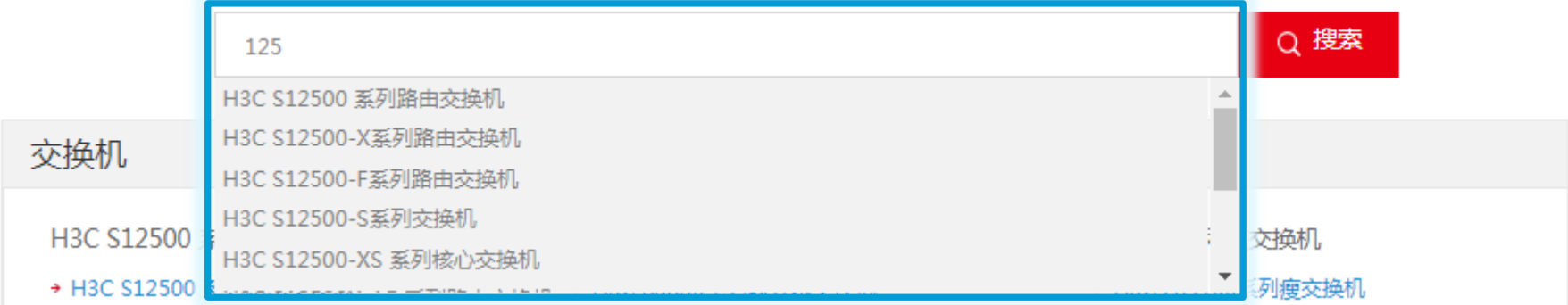

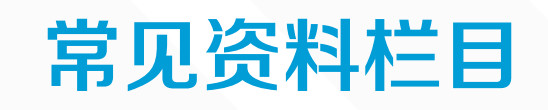

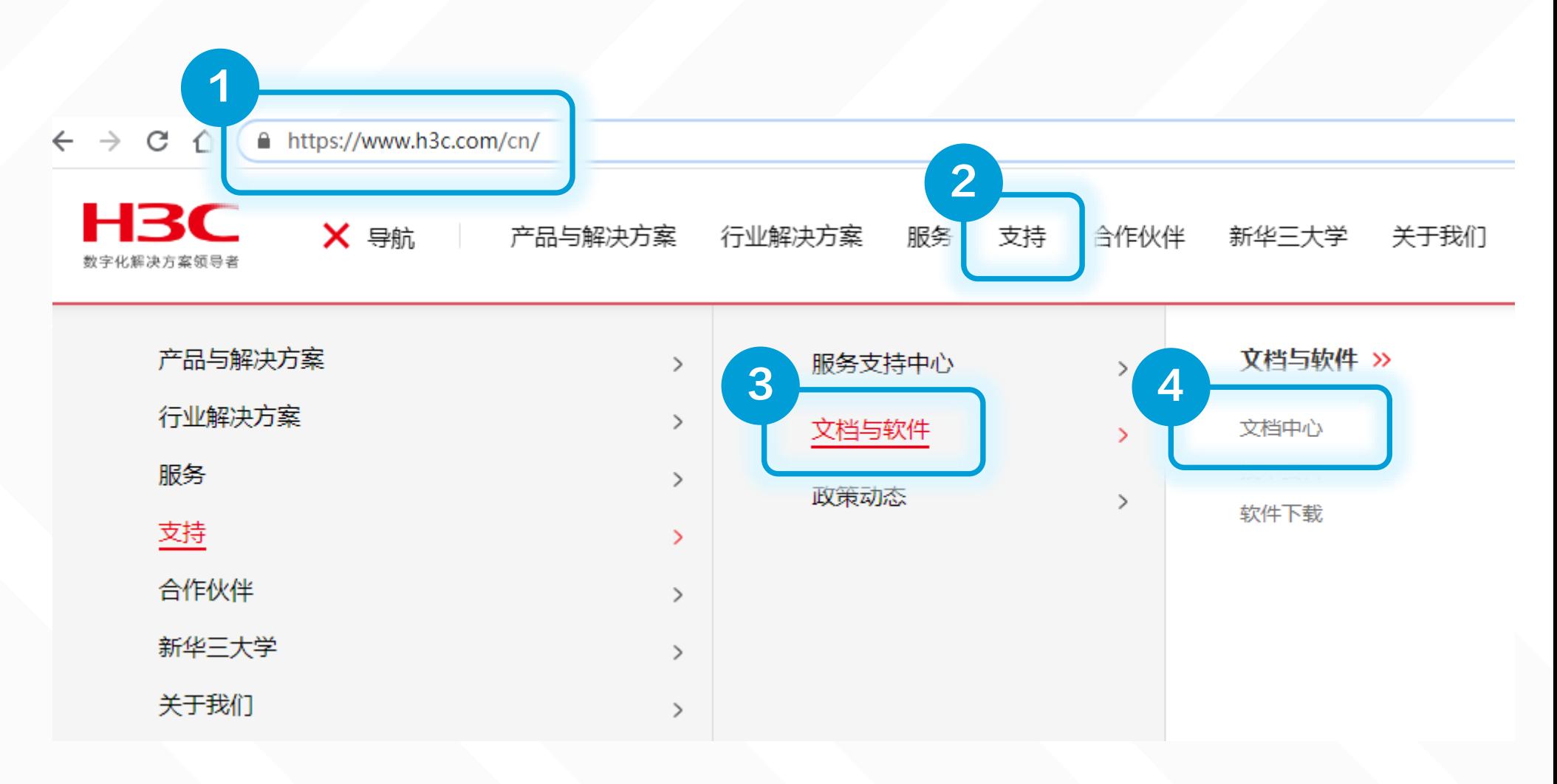

#### 按产品检索 → 选择 [ 交换机 ] 或 [ 路由器 ]

[全部文档](https://www.h3c.com/cn/Service/Document_Software/Document_Center/)  $\overline{\phantom{a}}$ [显示本产品栏目下全部文档](https://www.h3c.com/cn/Service/Document_Software/Document_Center/)

[文档合集](https://www.h3c.com/cn/Service/Document_Software/Document_Center/)  $\overline{\phantom{a}}$ [CHM文档包](https://www.h3c.com/cn/Service/Document_Software/Document_Center/) 资料书架

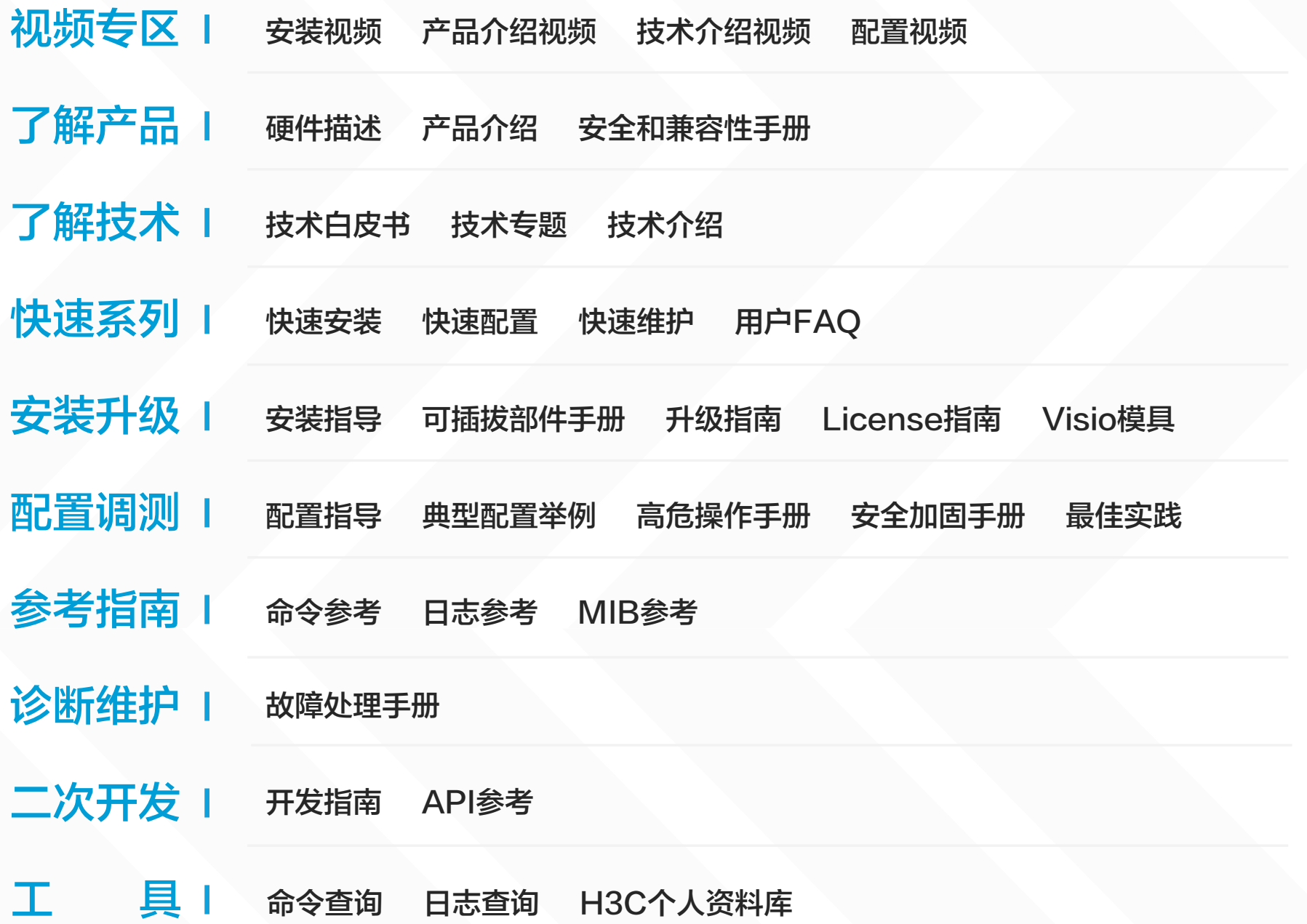

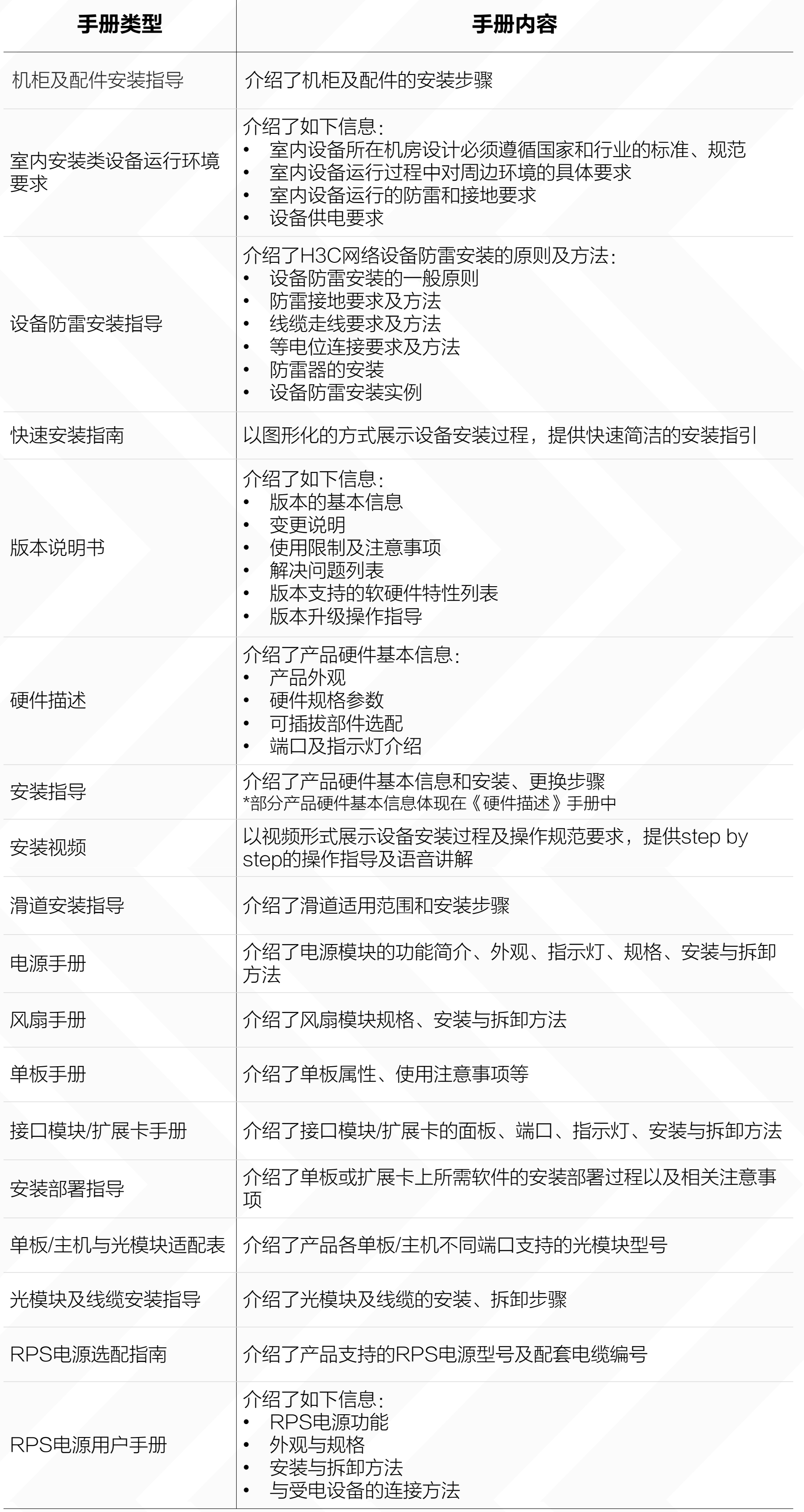

《安装指导》《电源手册》《风扇手册》 《单板手册》《接口模块/扩展卡手册》《安装部署指导》

《设备运行环境要求》《设备防雷安装指导》《快速安装指南》 《硬件描述》《安装指导》《安装视频》《滑道安装指导》

## 安装机柜

## 安装主机

## 安装光模块

《机柜及配件安装指导》

确认部件与主机型号的适配情况

确认硬件部件间的兼容性

确认光模块支持情况

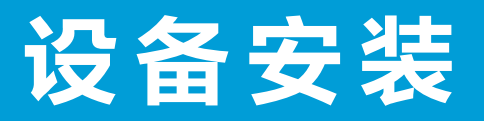

>>>

## 安装可插拔部件

确认部件和目标软件版本适配情况

《版本说明书》("软件下载"栏目获取)

安装可插拔部件

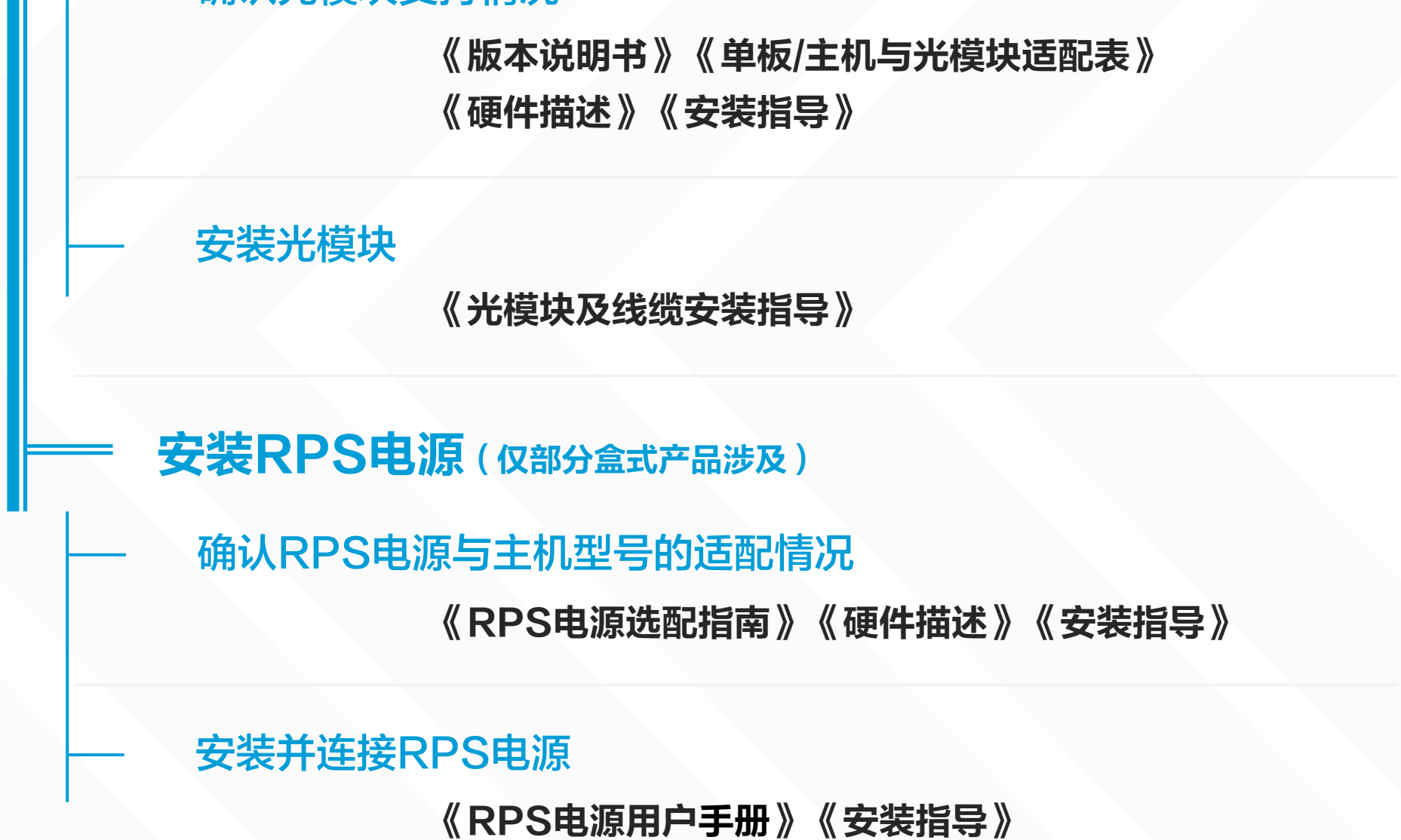

《版本说明书》("软件下载"栏目获取)《硬件描述》《安装指导》

《硬件描述》《安装指导》

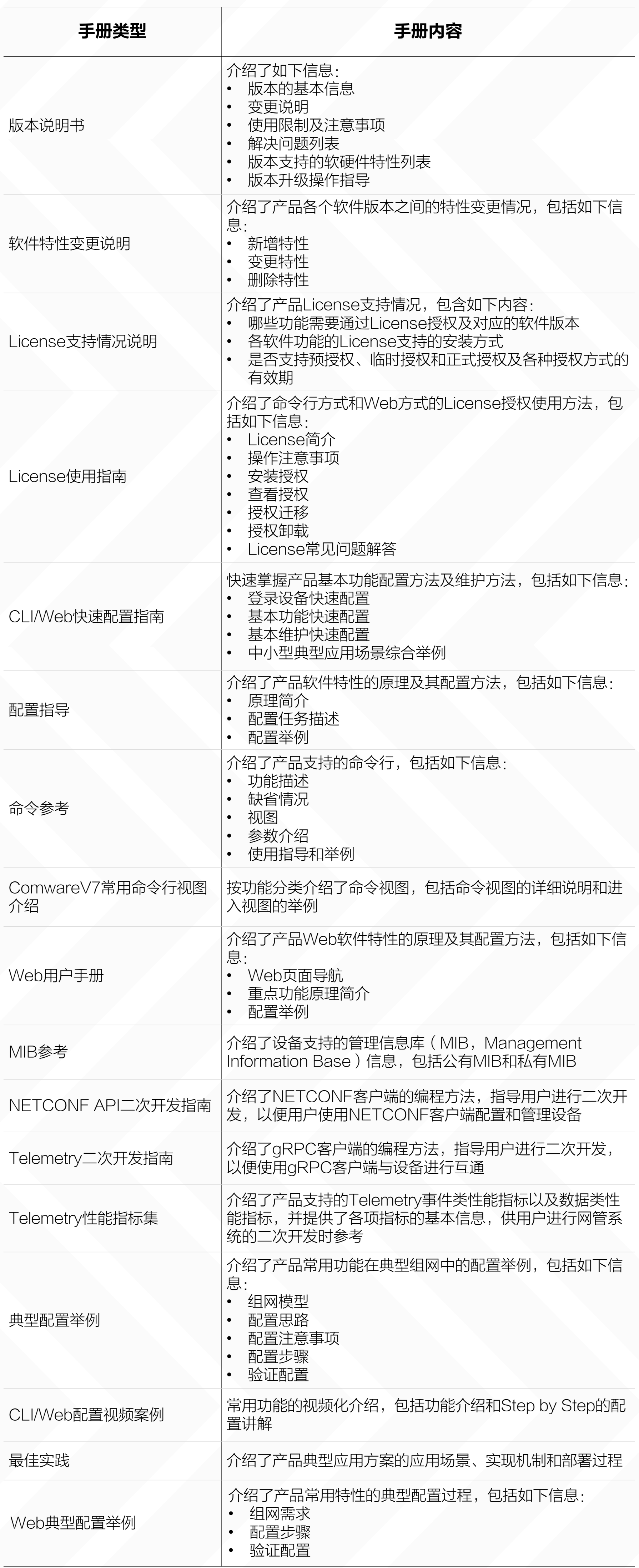

# $\left\langle \left\langle \right. \right. \right\rangle$

## 业务部署

## 了解版本配套说明、兼容性说明、特性变更说明等

《版本说明书》( "软件下载"栏目获取) 《 **软件特性变更说明 》**("软件下载"栏目获取)

## 了解设备典型应用案例

命令行配置

了解License支持及使用情况

Web配置

## 了解业务配置方法-使用设备出厂软件版本

《License支持情况说明》《License使用指导》

二次开发

《NETCONF API二次开发指南》 《Telemetry二次开发指南》《Telemetry性能指标集》

#### 命令行配置

#### Web配置

#### 命令行配置

Web配置

《联机帮助》《Web用户手册》

## 了解业务配置方法-使用设备非出厂软件版本

二次开发

《NETCONF API二次开发指南》 《Telemetry二次开发指南》《Telemetry性能指标集》

《版本说明书》《软件特性变更说明》 ("软件下载"栏目获取) 《配置指导》《命令参考》 《ComwareV7常用命令行视图介绍》

软件类手册是区分软件版本的,使用软件类手册时,需要根据 您所使用的软件版本,查看对应的配置、命令和版本说明书等

非出厂软件版本与出厂软件版本的特性差异,需要查看对应版 本的《版本说明书》和《软件特性变更说明》;《配置指导》、 《命令参考》和《命令查询工具》是对应出厂软件版本特性的

> 《CLI快速配置指南》 《典型配置举例》《CLI配置视频案例》 《最佳实践》

《Web快速配置指南》

《Web典型配置举例》《Web配置视频案例》 《最佳实践》

《Web快速配置指南》 《联机帮助》《Web用户手册》

《CLI快速配置指南》 《配置指导》《命令参考》《命令查询工具》 《ComwareV7常用命令行视图介绍》

通过设置MIB节点配置设备

《MIB参考》

通过设置MIB节点配置设备

《MIB参考》

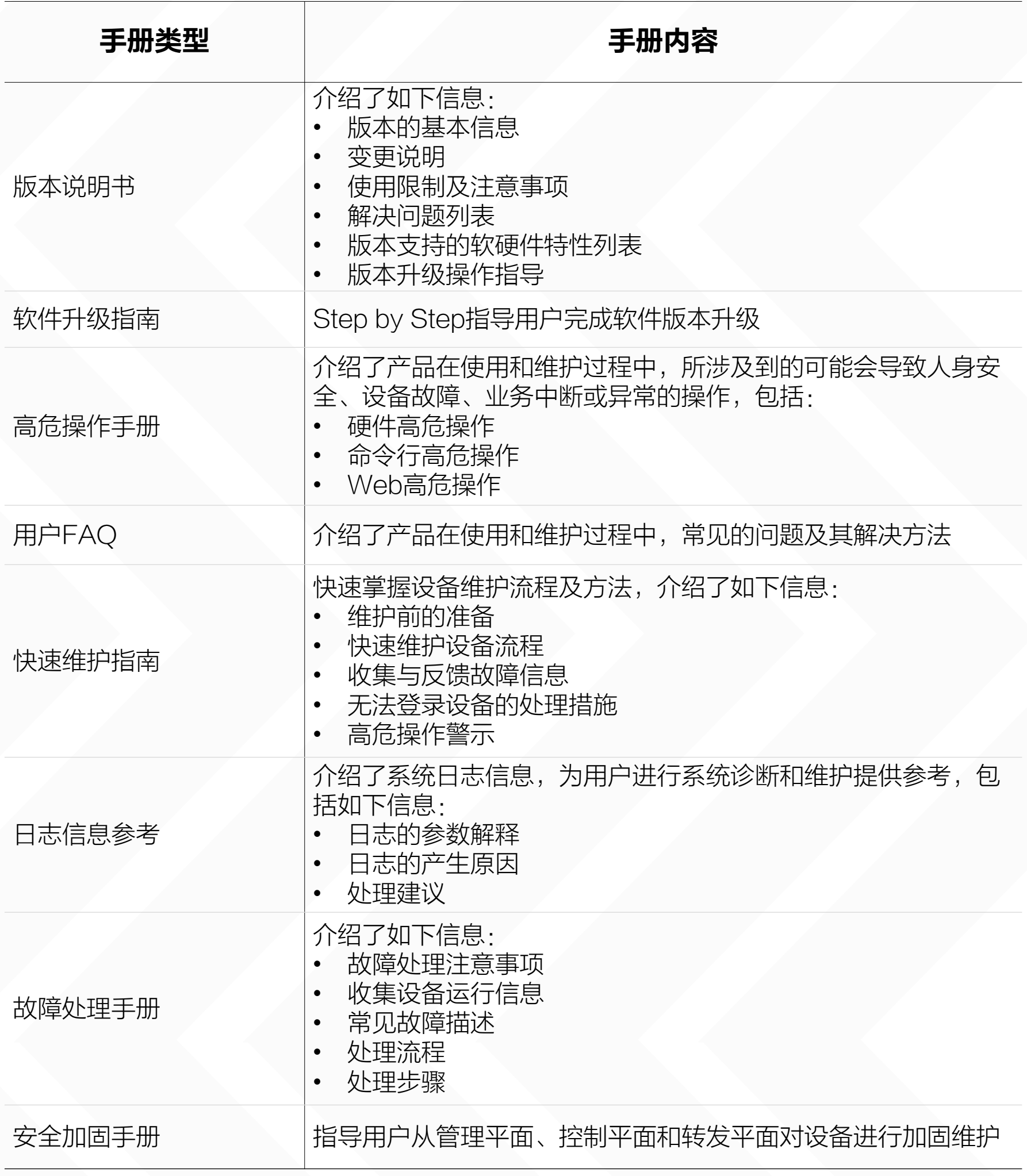

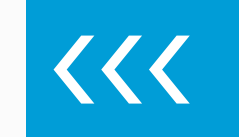

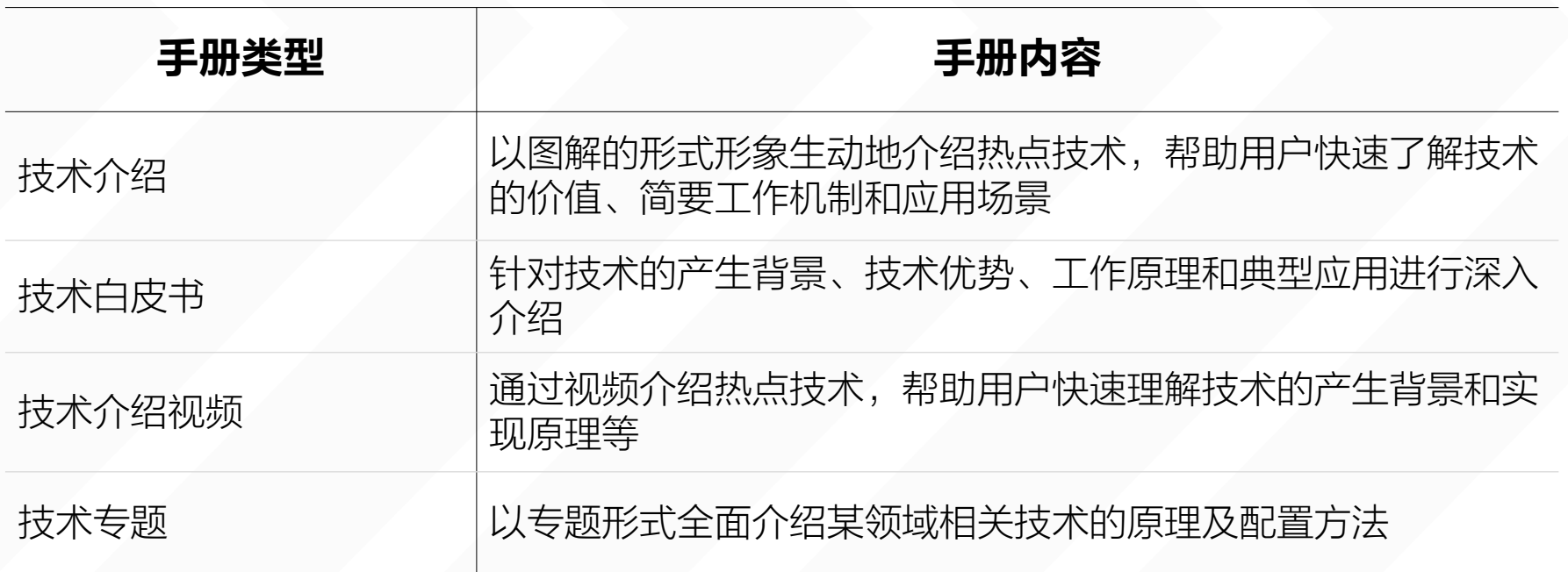

## 运行维护

>>>

技术学习

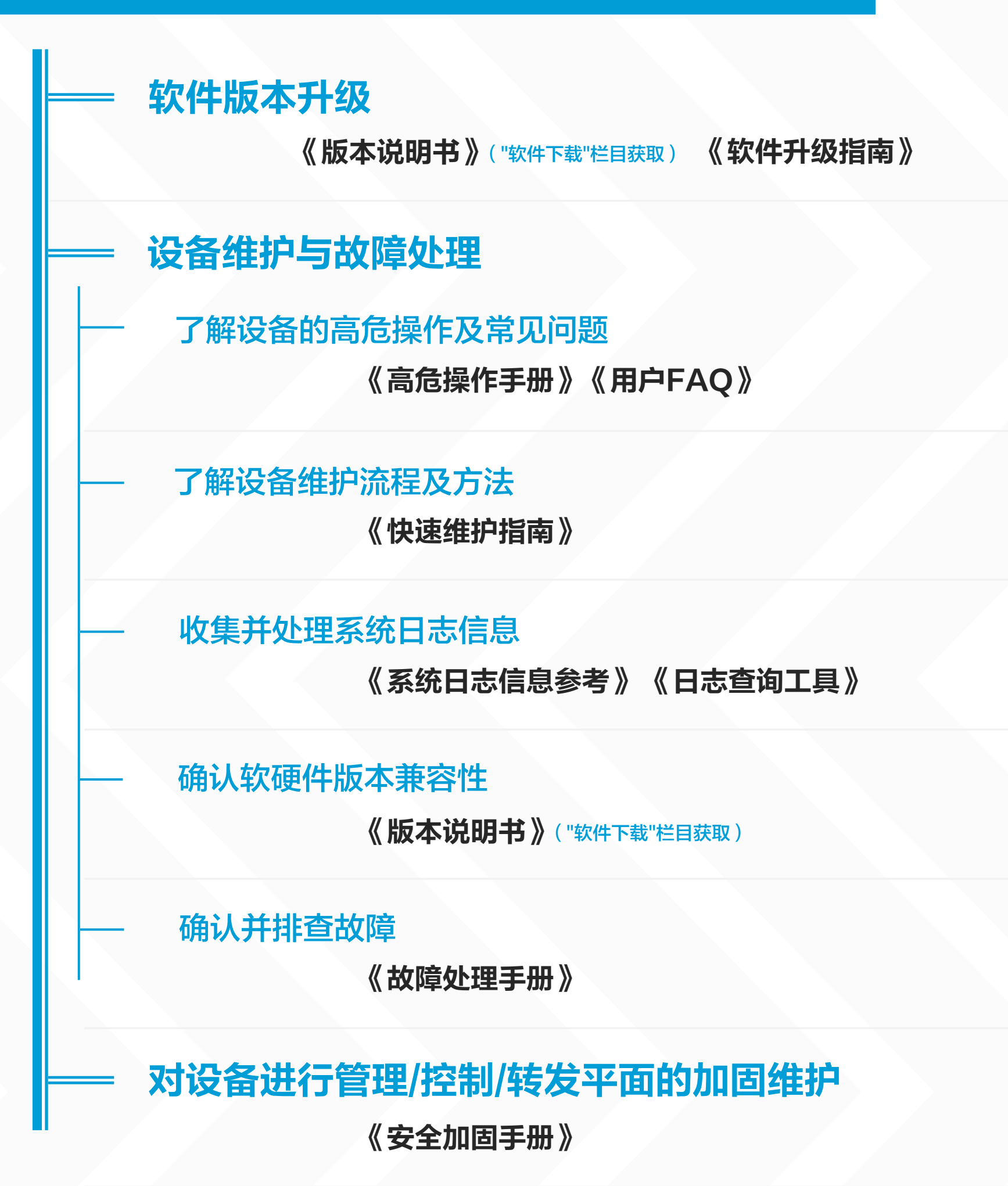

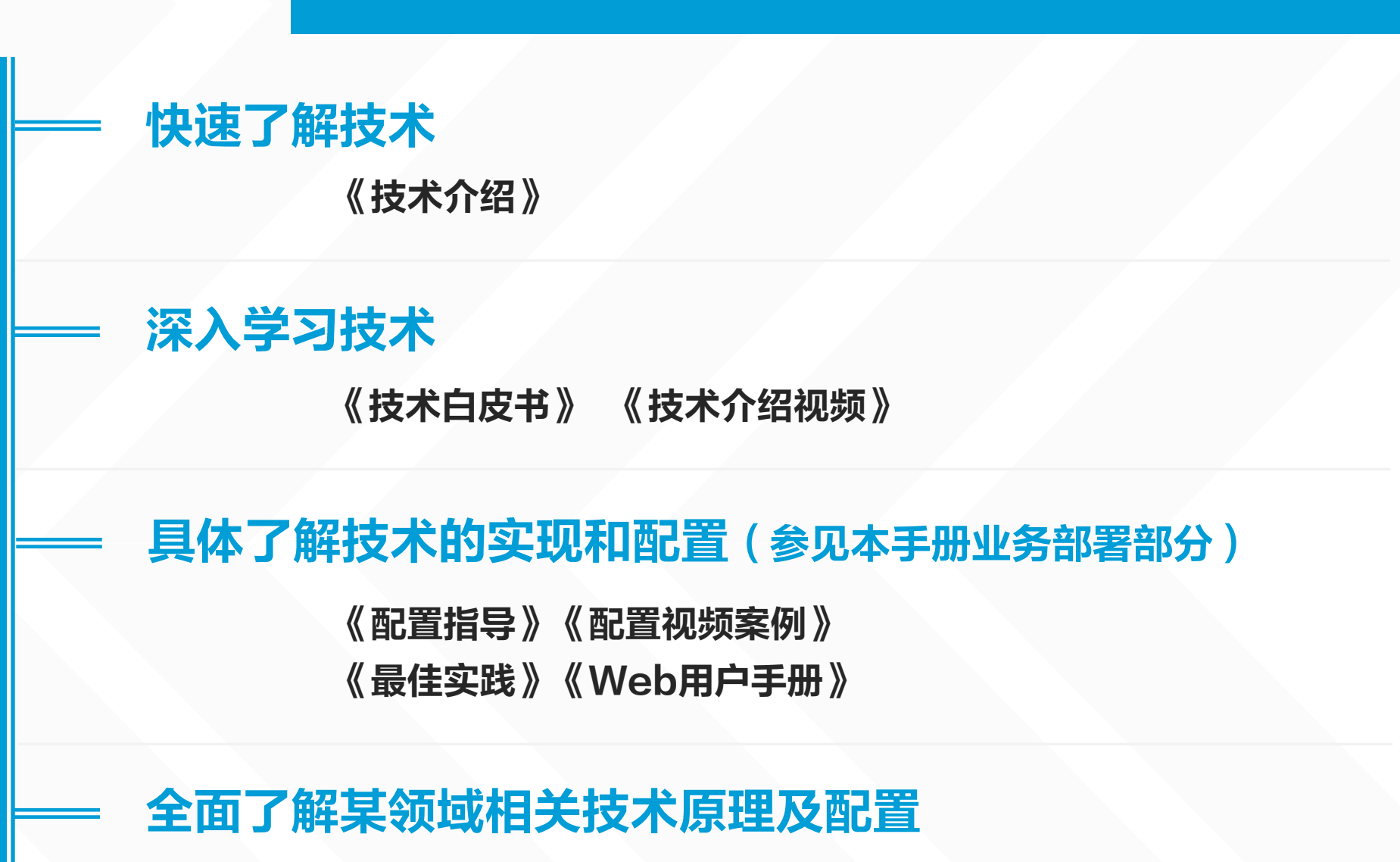

《技术专题》

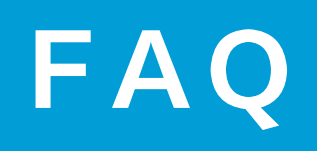

 $\mid$  Q  $\mid$ 

#### 网站上一套配置、命令手册对应多个出厂软件版本或多个系 列产品时,如何获知不同版本及不同机型间的差异?

### Q 如何下载整套配置或整套命令手册?

对于不同软件版本或不同机型存在支持情况差异的特性,在特性描述中 会注明支持情况,例如文字说明"仅R2713及以上版本支持某特性"、 "仅XX系列产品支持某特性",或者列表说明各产品、版本的支持情 况。

A

### 网站上同一类型的手册可能存在多本,该如何确定哪本手册 是我需要的手册?

Q

#### 如果同一本手册适用于多个出厂软件版本,手册名称中的软件版本号会 简写为"R27xx"形式,表示该手册对应R27xx系列出厂软件版本。 下载并打开某个分册,会在扉页中看到该手册配套的详细软件版本信息。

## Q 出厂版本和非出厂版本的区别 ?

A 出厂版本和非出厂版本的区别如下表所示:

- A 同一类型共存的多本软件类手册,适用于产品不同时期的软件版本,只 有找到匹配您当前设备正在使用软件版本的配套手册,才能确保配置顺 利。请按照如下步骤操作:
	- ① 请使用display version命令查看确认您所使用的软件版本

例: "Release 2710 及以上版本", 表示该手册适用于产品的Release 2710版本及后续的R27xx范围内的软 件版本。

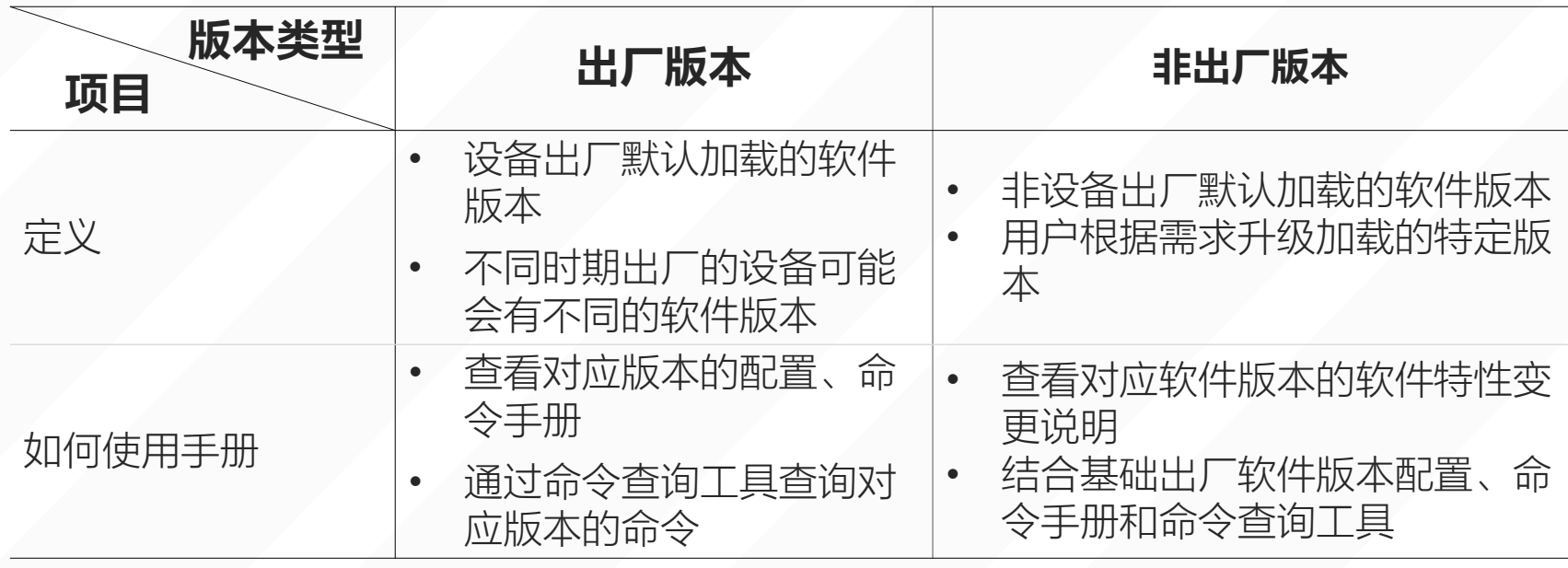

 $\vert$  A  $\vert$ 将光标置于整套配置指导或命令参考手册名称上,点击右侧 ± 图标下 载整套手册。

配置指导

□ H3C S12500X-AF & S12500-X & S9800系列交换机 配置指导(R27xx)-6W10 | ▲

□ H3C S12500-X系列交换机 配置指导(R100x系列)-6W102

<H3C> display version H3C Comware Software, Version 7.1.070, Release 2710

② 查找与该产品软件版本对应的软件类手册

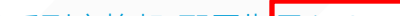

H3C S12500X-AF S12500-X S9800系列交换机 配置指<mark>导(R27x</mark>x)-6W102 H3C S12500X-CMW710-R2710版本软件及说明书

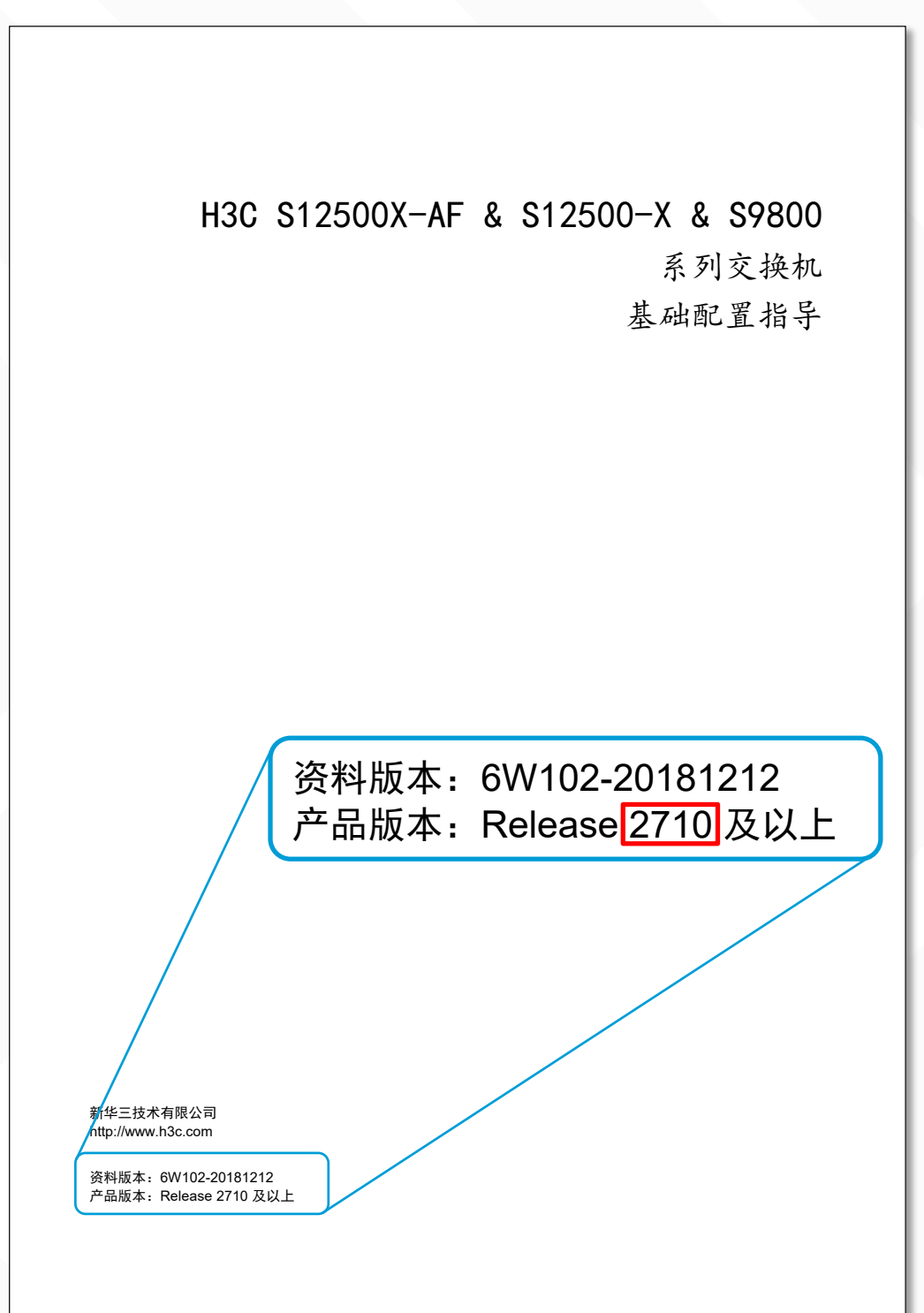

#### Q 如何查看某版本支持的所有命令?

A 命令参考提供命令总索引功能,可以按字母序索引查询命令,您可以在 命令参考的最后一个分册"命令总索引"找到入口。点击具体命令,可 以跳转到命令手册中该命令的详细解释。

#### Q 如何查看产品相关的配置限制及指导?

A ① 可插拔部件支持情况及其使用限制

电口:请查阅《安装指导》或《硬件描述》手册中"端口介绍"部分针 对端口属性的介绍。

电源、风扇、扩展卡等可插拔部件通常可适配多种型号的主机,电源手 册、风扇手册等可插拔部件手册中无法一一列举其所有适配机型,以及 相关的使用限制,相关信息请查阅主机配套《安装指导》或《硬件描述》 手册中的"可插拔部件及适配情况介绍"部分。 说明:部分产品发布《硬件描述》和《安装指南》两本手册,部分产品 仅发布《安装指导》,该手册包含硬件描述和设备安装指南两部分内容。

#### ⑤ 软件功能配置限制及指导 请查阅《配置指导》中的"配置限制和指导"部分。

1.2 VLAN映射配置限制和指导

若用户同时通过配置VLAN映射和QinQ来添加报文的VLAN Tag,且配置冲突时,VLAN映射的配置生效。有关QinQ的详细介绍,请 参见 "二层技术+以太网交换配置指导" 中的 " QinQ" 。

若用户同时通过配置VLAN映射和QoS策略来修改或添加报文的VLAN Tag,且配置冲突时,QoS策略的配置生效。有关QoS策略的 详细介绍,请参见"ACL和QoS配置指导"中的"QoS配置方式"。

#### ⑥ 命令行及其参数配置限制及指导 请查阅《命令参考》中的"【使用指导】"部分。

#### 【使用指导】

VLAN映射功能只对接口收到的携带VLAN Tag的报文生效。 配置VLAN映射时,对原始VLAN和转换后VLAN具有如下要求:

- 同一接口上不同类型VLAN映射表项的原始VLAN不允许相同,转换后VLAN也不允许相同。
- 同一接口上,多次配置1:1 VLAN映射/2:2 VLAN映射,表项的转换后VLAN不允许和已有配置的转换后VLAN相同,多次配 置1:1 VLAN映射/2:2 VLAN映射且指定的原始VLAN相同时,最后一次执行的命令生效。
- 同一接口上,2:2 VLAN映射的转换后内、外层VLAN与2:1 VLAN映射的原始内、外层VLAN不允许完全相同。

② 光模块支持情况及其使用限制

如果产品有提供《单板/主机与光模块适配关系表》,请查阅该手册; 如果没有,请查阅《安装指导》或《硬件描述》手册 中的"端口介绍" 部分。

③ 端口支持哪些速率

光口:请根据光口支持的光模块/线缆类型进行判断(提示:SFP-GE-T电口模块是否支持自协商为100M、10M速率,不同产品支持 情况不同)。

④ 可插拔部件及光模块与软件版本适配情况 框式交换机:请查阅《单板与光模块适配关系表》或《版本说明书》。 其他产品:请查阅《版本说明书》。